# BABY LOCK IQ DESIGNER ICON REFERENCE CHART

The key images in this document are from the Baby Lock IQ Designer. The icons on your machine may be in a different place but the images in those icons are consistent from one machine to another. Some machines will not have all the functions available so, some of these icons may not appear on the machine you are using.

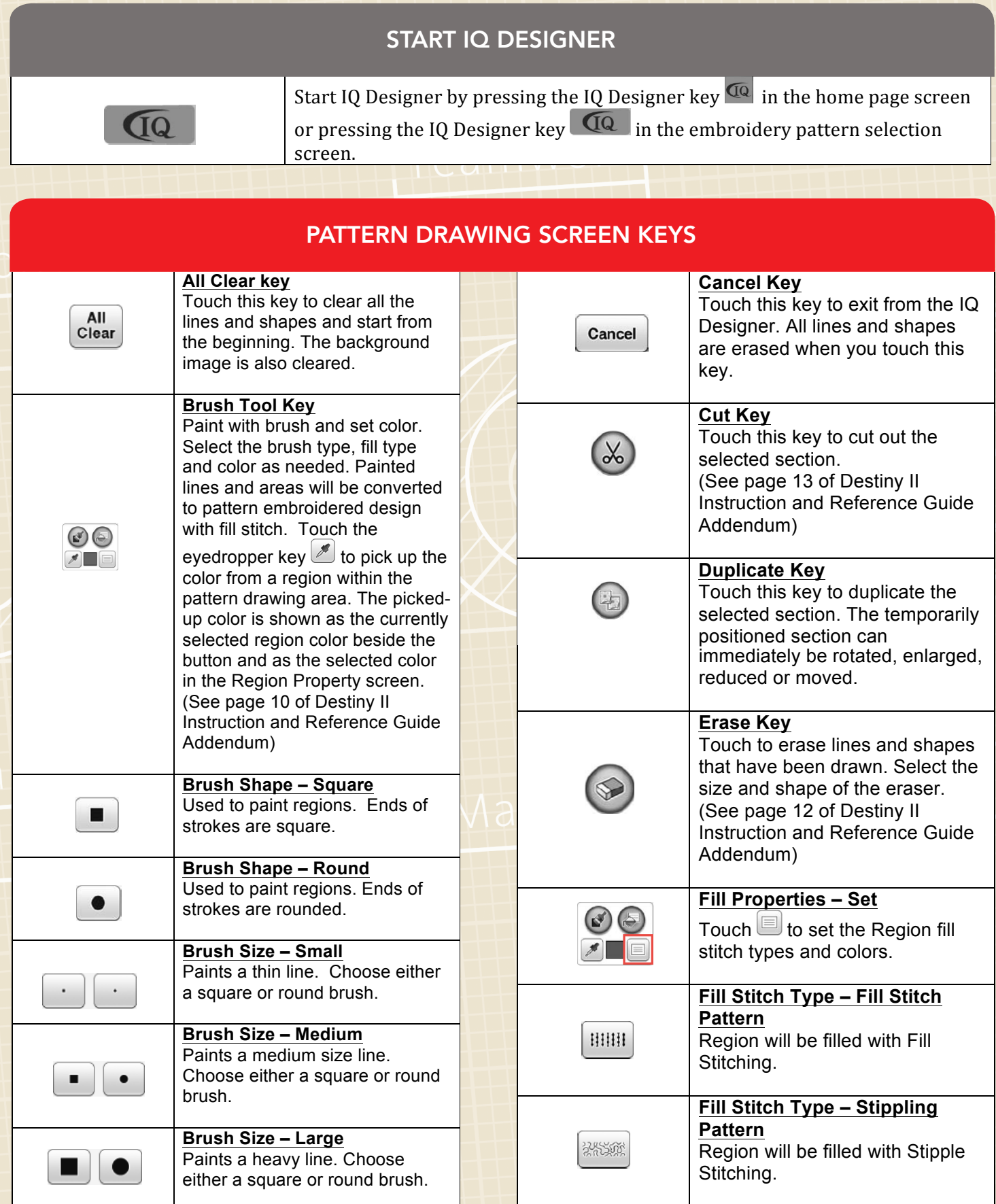

#### PATTERN DRAWING SCREEN KEYS CONT.

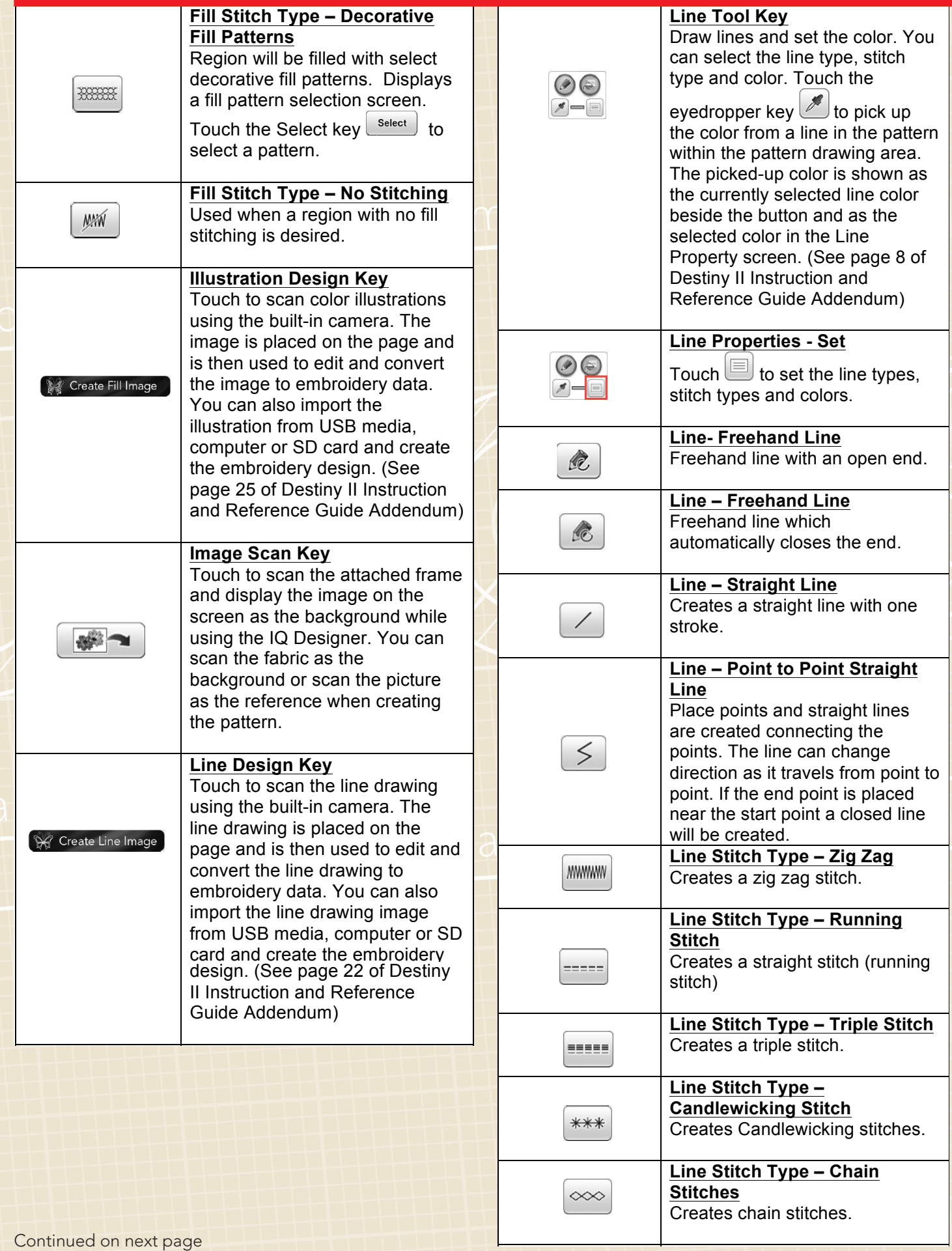

#### PATTERN DRAWING SCREEN KEYS CONT.

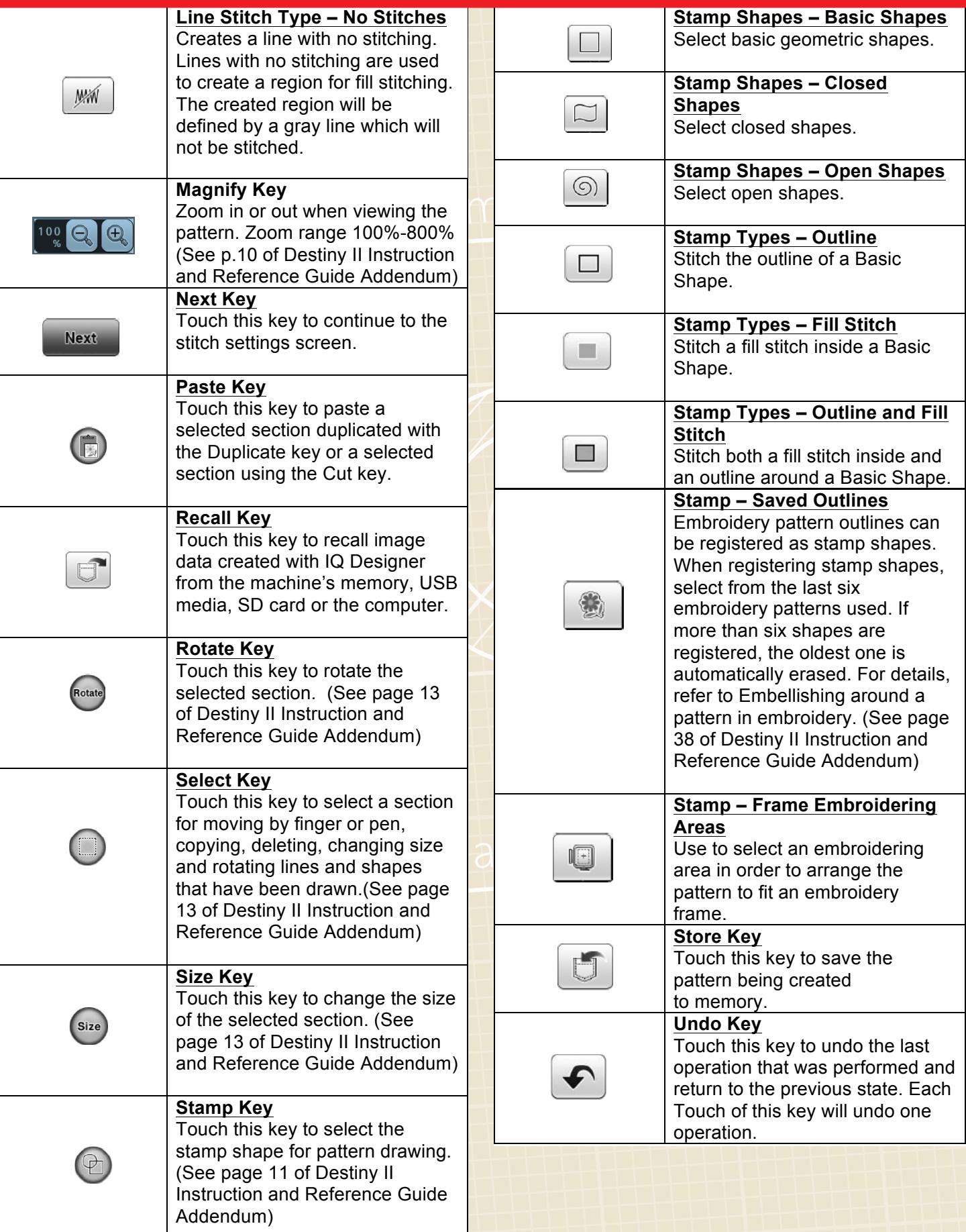

### STITCH SETTINGS SCREEN

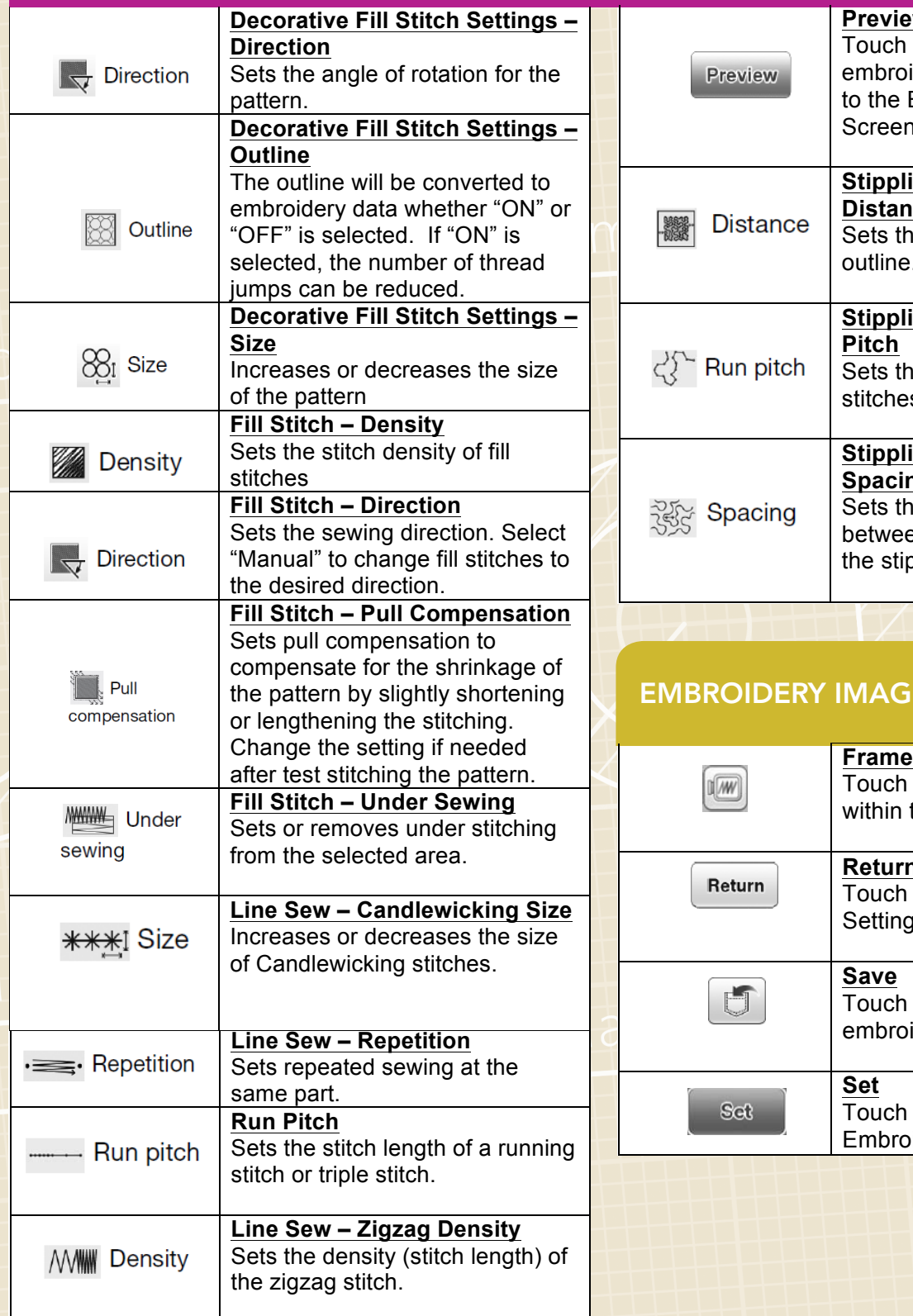

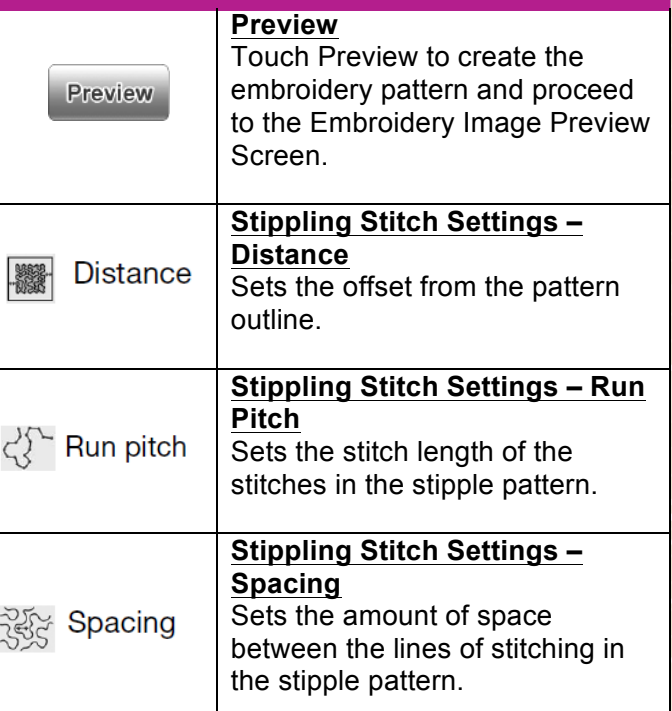

## RY IMAGE PREVIEW SCREEN

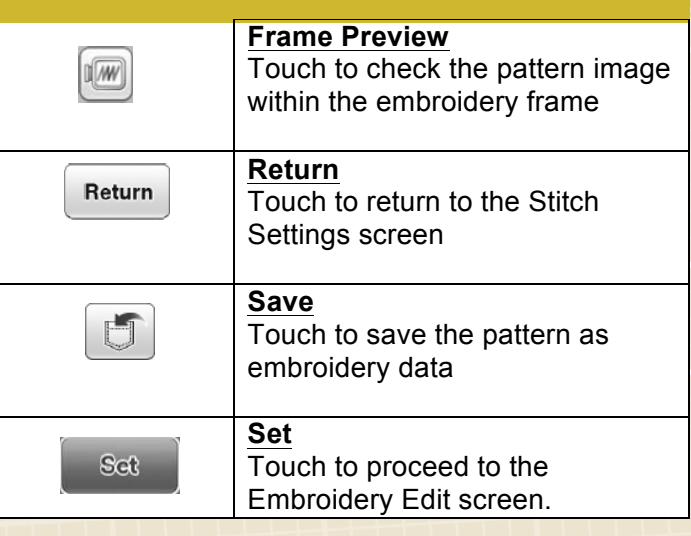

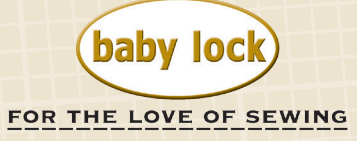